# **Sharecad 1**

**Paul F. Richard**

 SmartParticipation Luis Fernando Terán Tamayo,2014-06-11 In this book a fuzzy-based recommender system architecture for stimulating political participation and collaboration is proposed. It showcases the Smart Participation project, which uses the database of smart vote, a well-known voting advice application (VAA) for local, cantonal and national elections in Switzerland. Additionally, an evaluation framework for e Participation is presented, which allows to analyze different projects and their development towards the enhancement of citizen's participation and empowerment. The book demonstrates the potential for building political communities and the stimulation of civic participation.

 **Fundamentals of RCS Prediction Methodology using Parallelized Numerical Electromagnetics Code (NEC) and Finite Element Pre-processor** Vineetha Joy,G. L. Rajeshwari,Hema Singh,Raveendranath U. Nair,2020-09-12 This book presents a novel methodology for the computation of RCS of metallic structures using a parallelized version of NEC in conjunction with a finite element preprocessor which has been strategically incorporated for simplifying geometry modelling catering to NEC guidelines. It includes a thorough overview of the theoretical background of NEC including all relevant aspects of formulation and modelling. The revised methodology including all the required steps and details is discussed elaborately along with case studies and validations. This book will serve as a valuable resource for students, researchers, scientists, and engineers working in the field of RCS predictions and measurements.

**Engineering Design Graphics Journal** ,2001

 **Nocturnal Ciphers** Scott B. Noegel,2007 Noegel's study deals with the very important phenomena of enigmatic dreams, their interpretation, word-play and punning within the cultural context of the Ancient Near East (i.e., Mesopotamia, Egypt, Canaan and Israel), Greece, and Rabbinic traditions. His basic idea is to demonstrate how dream interpretation was predicated by word-play and punning of dream interpreters.

<u>3DERLARDER DER EGIS ON DE ALARDER DER AND NOR DER AN DE ANGELIA DE SATE</u> 효율적으로 취득할 수 있도록 아래와 같이 8개의 주요 Part 로 구성했습니다. 다양한 예제를 연습함으로써 자격증 실기 준비에 만 전을 기할 수 있도록 하였으며, 이론적인 설명보다는 실습 위주의 단계별 모델링 작성을 할 수 있도록 안내합니다. Part 01 | 3D DODDDDDD DDD DD DD D DDDD Part 02 | 00 0000 0000 00 0 00 00 Part 03 | 000 3D0  $\Box$ D  $\Box$ D  $\Box$  Part 04 | 000 3D  $\Box$ D  $\Box$ D  $\Box$  Part 05 |  $\Box$ D  $\Box$ D  $\Box$ D  $\Box$ D  $\Box$ Part 06 | 3D $\Box$ D $\Box$ D  $\Box$ 능사 실기 예제 도면[21-70] Part 07 | 3D프린터운용기능사 실기 모의고사 도면 [1-28] Part 08 | 3D프린터운용기능사 실 기 최종 마무리 실기 도면 [1-12] 이와 같은 구성으로 3D프린터운용기능사 자격증을 취득하고자 하는 수험생들이 스스로 모델링

# 연습을 할 수 있도록 하였으며, 3D프린터를 교육하는 학교 및 관련기관에서는 학습 교재로도 활용할 수 있습니다.

 **Encyclopedia of White-Collar and Corporate Crime** Lawrence M. Salinger,2013-06-14 Since the first edition of the Encyclopedia of White Collar and Corporate Crime was produced in 2004, the number and severity of these crimes have risen to the level of calamity, so much so that many experts attribute the near-Depression of 2008 to white-collar malfeasance, namely crimes of greed and excess by bankers and financial institutions. Whether the perpetrators were prosecuted or not, white-collar and corporate crime came near to collapsing the U.S. economy. In the 7 years since the first edition was produced we have also seen the largest Ponzi scheme in history (Maddoff), an ecological disaster caused by British Petroleum and its subcontractors (Gulf Oil Spill), and U.S. Defense Department contractors operating like vigilantes in Iraq (Blackwater). White-collar criminals have been busy, and the Second Edition of this encyclopedia captures what has been going on in the news and behind the scenes with new articles and updates to past articles.

 Autodesk Revit 2017 Architectural Command Reference Daniel John Stine,Jeff Hanson,2017-02 This book provides you with an easy to use reference for all of Autodesk Revit's Architectural Commands. This command reference can be used as you are working in the software to help you understand what each command does and how it may be used in your overall workflow. Also included with this book are nearly 100 videos tutorials which will further help you master Autodesk Revit. The book is organized in the same way the Revit user interface is presented. Each tab of the Ribbon is represented as a chapter in the book. Within the chapter each button is represented in the book as it appears on the Ribbon from left to right. Organizing the book in this way makes it easy to locate each command in the book and understand its use. For each command entry you will see a brief description of what the tool will do, how it is used, and the options you will be given as you use the tool. In some cases the author's suggestions or tips about the use of the tool will also be presented. As you learn the tools in Revit you may not need to read the full entry on the tool. To help facilitate this, many of the tools include a "Quick Steps" section to explain the tools and options in outline form. This book will help facilitate your learning of the Revit interface and all of the commands. For more experienced users, the command reference may introduce you to commands you have not used before or help you with commands you use less frequently. Whatever level of user you are, this command reference becomes a valuable resource to you as you work with Revit.

**Poor's Cumulative Service** ,1934

**Autodesk Revit 2018 Architectural Command Reference** Daniel John Stine,Jeff

Hanson,2017-06-15 This book provides you with an easy to use reference for all of Autodesk Revit's Architectural Commands. This command reference can be used as you are working in the software to help you understand what each command does and how it may be used in your overall workflow. Also included with this book are nearly 100 video tutorials which will further help you master Autodesk Revit. The book is organized in the same way the Revit user interface is presented. Each tab of the Ribbon is represented as a chapter in the book. Within the chapter each button is represented in the book as it appears on the Ribbon from left to right. Organizing the book in this way makes it easy to locate each command in the book and understand its use. For each command entry you will see a brief description of what the tool will do, how it is used, and the options you will be given as you use the tool. In some cases the author's suggestions or tips about the use of the tool will also be presented. As you learn the tools in Revit you may not need to read the full entry on the tool. To help facilitate this, many of the tools include a "Quick Steps" section to explain the tools and options in outline form. This book will help facilitate your learning of the Revit interface and all of the commands. For more experienced users, the command reference may introduce you to commands you have not used before or help you with commands you use less frequently. Whatever level of user you are, this command reference becomes a valuable resource to you as you work with Revit.

 Autodesk Revit 2019 Architectural Command Reference Daniel John Stine,Jeff Hanson,2018-04-11 This book provides you with an easy to use reference for all of Autodesk Revit's Architectural Commands. This command reference can be used as you are working in the software to help you understand what each command does and how it may be used in your overall workflow. Also included with this book are nearly 100 video tutorials which will further help you master Autodesk Revit. The book is organized in the same way the Revit user interface is presented. Each tab of the Ribbon is represented as a chapter in the book. Within the chapter each button is represented in the book as it appears on the Ribbon from left to right. Organizing the book in this way makes it easy to locate each command in the book and understand its use. For each command entry you will see a brief description of what the tool will do, how it is used, and the options you will be given as you use the tool. In some cases the author's suggestions or tips about the use of the tool will also be presented. As you learn the tools in Revit you may not need to read the full entry on the tool. To help facilitate this, many of the tools include a "Quick Steps" section to explain the tools and options in outline form. This book will help facilitate your learning of the Revit interface and all of the commands. For more experienced users, the command reference may introduce you to commands you have not

used before or help you with commands you use less frequently. Whatever level of user you are, this command reference becomes a valuable resource to you as you work with Revit.

# **Poor's** ,1926

### **The Dictionary of National Biography, Founded in 1882 by George Smith** ,1922

 Family and Household Religion in Ancient Israel and the Levant Rainer Albertz,Rüdiger Schmitt,2012-04-05 During the past several decades, family and household religion has become a topic of Old Testament scholarship in its own right, fed by what were initially three distinct approaches: the religious-historical approach, the gender-oriented approach, and the archaeological approach. The first pursues answers to questions of the commonality and difference between varieties of family religion and describes the household and family religions of Mesopotamia, Syria/Ugarit, Israel, Philistia, Egypt, Greece, and Rome. Gender-oriented approaches also contribute uniquely important insights to family and household religion. Pioneers of this sort of investigation show that, although women in ancient Israelite societies were very restricted in their participation in the official cult, there were familial rituals performed in domestic environments in which women played prominent roles, especially as related to fertility, childbirth, and food preparation. Archaeologists have worked to illuminate many aspects of this family religion as enacted by and related to the nuclear family unit and have found evidence that domestic cults were more important in Israel than has previously been understood. One might even conceive of every family as having actively partaken in ritual activities within its domestic environment. Family and Household Religion in Ancient Israel and the Levant analyzes the appropriateness of the combined term family and household religion and identifies the types of family that existed in ancient Israel on the basis of both literary and archaeological evidence. Comparative evidence from Iron Age Philistia, Transjordan, Syria, and Phoenicia is presented. This monumental book presents a typology of cult places that extends from domestic cults to local sanctuaries and state temples. It details family religious beliefs as expressed in the almost 3,000 individual Hebrew personal names that have so far been recorded in epigraphic and biblical material. The Hebrew onomasticon is further compared with 1,400 Ammonite, Moabite, Aramean, and Phoenician names. These data encompass the vast majority of known Hebrew personal names and a substantial sample of the names from surrounding cultures. In this impressive compilation of evidence, the authors describe the variety of rites performed by families at home, at a neighborhood shrine, or at work. Burial rituals and the ritual care for the dead are examined. A comprehensive bibliography, extensive appendixes, and several helpful indexes round out the masterful textual material to form a one-volume compendium that no scholar of ancient Israelite religion and archaeology can afford not to own.

 Springer Handbook of Additive Manufacturing Eujin Pei,Alain Bernard,Dongdong Gu,Christoph Klahn,Mario Monzón,Maren Petersen,Tao Sun,2023-11-25 This Handbook is the ultimate definitive guide that covers key fundamentals and advanced applications for Additive Manufacturing. The Handbook has been structured into seven sections, comprising of a thorough Introduction to Additive Manufacturing; Design and Data; Processes; Materials; Post-processing, Testing and Inspection; Education and Training; and Applications and Case Study Examples. The general principles and functional relationships are described in each chapter and supplemented with industry use cases. The aim of this book is to help designers, engineers and manufacturers understand the state-of-the-art developments in the field of Additive Manufacturing. Although this book is primarily aimed at students and educators, it will appeal to researchers and industrial professionals working with technology users, machine or component manufacturers to help them make better decisions in the implementation of Additive Manufacturing and its applications.

 **Introduction to AutoCAD 2020** Paul F. Richard,2019-07-29 Introduction to AutoCAD 2020 addresses advances in technology and introduces students to 2-dimensional drawing skills and commands using the 2020 release of AutoCAD. Straightforward explanations focus on actual drawing procedures, and illustrations show what to expect on the computer screen. It continuously builds on concepts covered in previous chapters, contains exercises combined with in-text notes, and offers examples that provide the "how and why" of AutoCAD fundamentals. Projects are included at the end of each chapter and provide hands-on experience creating various types of mechanical, architectural, civil, and electrical drawings. This text is appropriate for introductory and intermediate AutoCAD courses. Introduces AutoCAD, drafting skills, editing techniques, working with complex objects, annotating drawings, outputting your work, advanced drawing and construction methods, and collaborating with others on the web. Pedagogy reinforces learning objectives throughout, with chapter objectives; key term definitions; command grids that concisely offer multiple ways of achieving task at hand; and discipline icons that identify the field of study throughout. "New" version icons highlight new software features quickly. Hands-on exercises appear throughout the text to reinforce learning, and end-of-chapter projects require students to demonstrate a full understanding of the concepts presented in the chapter. Introduction to AutoCAD 2020 provides students with the tools they need to develop drafting skills with AutoCAD.

**Balanced Automation Systems** Luis M. Camarinha-Matos,Hamideh Afsarmanesh,2013-06-05

Towards Balanced Automation The concept. Manufacturing industries worldwide are facing tough challenges as a consequence of the globalization of economy and the openness of the markets. Progress of the economic blocks such as the European Union, NAFTA, and MERCOSUR, and the global agreements such as GATT, in addition to their obvious economic and social consequences, provoke strong paradigm shifts in the way that the manufacturing systems are conceived and operate. To increase profitability and reduce the manufacturing costs, there is a recent tendency towards establishing partnership links among the involved industries, usually between big industries and the networks of components' suppliers. To benefit from the advances in technology, similar agreements are being established between industries and universities and research institutes. Such an open tetecooperation network may be identified as an extended enterprise or a virtual enterprise. In fact, the manufacturing process is no more carried out by a single enterprise, rather each enterprise is just a node that adds some value (a step in the manufacturing chain) to the cooperation network of enterprises. The new trends create new scenarios and technological challenges, especially to the Small and Medium size Enterprises (SMEs) that clearly comprise the overwhelming majority of manufacturing enterprises worldwide. Under the classical scenarios, these SMEs would have had big difficulties to access or benefit from the state of the art technology, due to their limited human, financial, and material resources.

 Computer Vision – ECCV 2020 Andrea Vedaldi,Horst Bischof,Thomas Brox,Jan-Michael Frahm,2020-12-03 The 30-volume set, comprising the LNCS books 12346 until 12375, constitutes the refereed proceedings of the 16th European Conference on Computer Vision, ECCV 2020, which was planned to be held in Glasgow, UK, during August 23-28, 2020. The conference was held virtually due to the COVID-19 pandemic. The 1360 revised papers presented in these proceedings were carefully reviewed and selected from a total of 5025 submissions. The papers deal with topics such as computer vision; machine learning; deep neural networks; reinforcement learning; object recognition; image classification; image processing; object detection; semantic segmentation; human pose estimation; 3d reconstruction; stereo vision; computational photography; neural networks; image coding; image reconstruction; object recognition; motion estimation.

 Status of the Implementation of the Pigford V. Glickman Settlement United States. Congress. House. Committee on the Judiciary. Subcommittee on the Constitution,2004

 Collaborative Product and Service Life Cycle Management for a Sustainable World Richard Curran,Shuo-Yan Chou,Amy J. C. Trappey,2008-08-31 "Collaborative Product and Service Life Cycle Management for a Sustainable World" gathers together papers from the 15th ISPE International Conference on Concurrent Engineering (CE2008), to stimulate the new thinking that is so crucial to our sustained productivity enhancement and quality of life. It is already evident in this new century that the desire for sustainable development is increasingly driving the market to reach for new and innovative solutions that more effectively utilize the resources we have inherited from previous generations; with the obvious responsibility to future generations. Human productivity and progress can be positively engineered and managed in harmony with the provision and needs of our natural environment. One century on from the industrial revolution, this is now the time of the sustainable revolution; requiring holistic technological, process and people integrated solutions to sustained socio-economic enhancement.

 AutoCAD 2023 Instructor Shawna Lockhart,James Leach,2022-04 This book is your AutoCAD 2023 Instructor. The objective of this book is to provide you with extensive knowledge of AutoCAD, whether you are taking an instructor-led course or learning on your own. AutoCAD 2023 Instructor maintains the pedagogy and in-depth coverage that have always been the hallmark of the Leach texts. As the top-selling university textbook for more than a decade, the AutoCAD Instructor series continues to deliver broad coverage of AutoCAD in a structured, easy-to-comprehend manner. AutoCAD 2023 Instructor is command-oriented, just like AutoCAD. Chapters are structured around related commands, similar to the organization of AutoCAD's menu system. The sequence of chapters starts with fundamental drawing commands and skills and then progresses to more elaborate procedures and specialized applications. The writing style introduces small pieces of information explained in simple form, and then builds on that knowledge to deliver more complex drawing strategies, requiring a synthesis of earlier concepts. Over 2000 figures illustrate the commands, features, and ideas. AutoCAD 2023 Instructor is an ideal reference guide, unlike tutorial-oriented books where specific information is hard to relocate. Because these chapters focus on related commands, and complete coverage for each command is given in one place, the commands, procedures, and applications are easy to reference. Tabbed pages help locate tables, lists, appendices, and the comprehensive index.

This Captivating World of E-book Books: A Comprehensive Guide Revealing the Pros of E-book Books: A World of Ease and Versatility Kindle books, with their inherent portability and simplicity of access, have freed readers from the constraints of hardcopy books. Done are the days of lugging bulky novels or carefully searching for particular titles in shops. Kindle devices, sleek and lightweight,

seamlessly store an wide library of books, allowing readers to indulge in their preferred reads anytime, everywhere. Whether traveling on a busy train, lounging on a sun-kissed beach, or just cozying up in bed, E-book books provide an unparalleled level of convenience. A Literary Universe Unfolded: Exploring the Wide Array of E-book Sharecad 1 Sharecad 1 The Kindle Shop, a virtual treasure trove of bookish gems, boasts an wide collection of books spanning varied genres, catering to every readers preference and choice. From captivating fiction and thought-provoking non-fiction to timeless classics and contemporary bestsellers, the E-book Shop offers an exceptional abundance of titles to discover. Whether seeking escape through immersive tales of imagination and exploration, diving into the depths of past narratives, or broadening ones knowledge with insightful works of scientific and philosophy, the Kindle Shop provides a doorway to a literary world brimming with endless possibilities. A Gamechanging Factor in the Literary Landscape: The Lasting Impact of Kindle Books Sharecad 1 The advent of Kindle books has unquestionably reshaped the literary landscape, introducing a paradigm shift in the way books are released, disseminated, and consumed. Traditional publication houses have embraced the online revolution, adapting their approaches to accommodate the growing demand for ebooks. This has led to a rise in the accessibility of E-book titles, ensuring that readers have access to a vast array of literary works at their fingertips. Moreover, E-book books have democratized entry to literature, breaking down geographical limits and providing readers worldwide with similar opportunities to engage with the written word. Irrespective of their location or socioeconomic background, individuals can now immerse themselves in the captivating world of literature, fostering a global community of readers. Conclusion: Embracing the E-book Experience Sharecad 1 E-book books Sharecad 1, with their inherent convenience, flexibility, and wide array of titles, have certainly transformed the way we experience literature. They offer readers the liberty to explore the boundless realm of written expression, anytime, anywhere. As we continue to navigate the ever-evolving digital landscape, E-book books stand as testament to the persistent power of storytelling, ensuring that the joy of reading remains accessible to all.

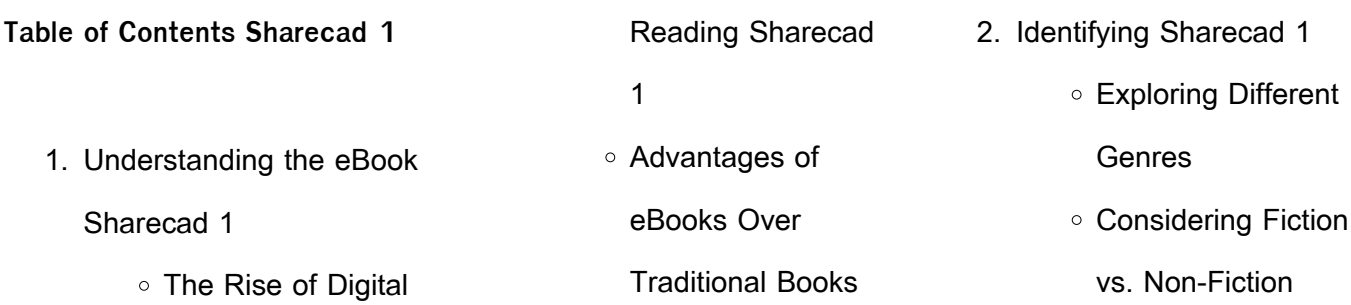

 $4<sub>1</sub>$ 

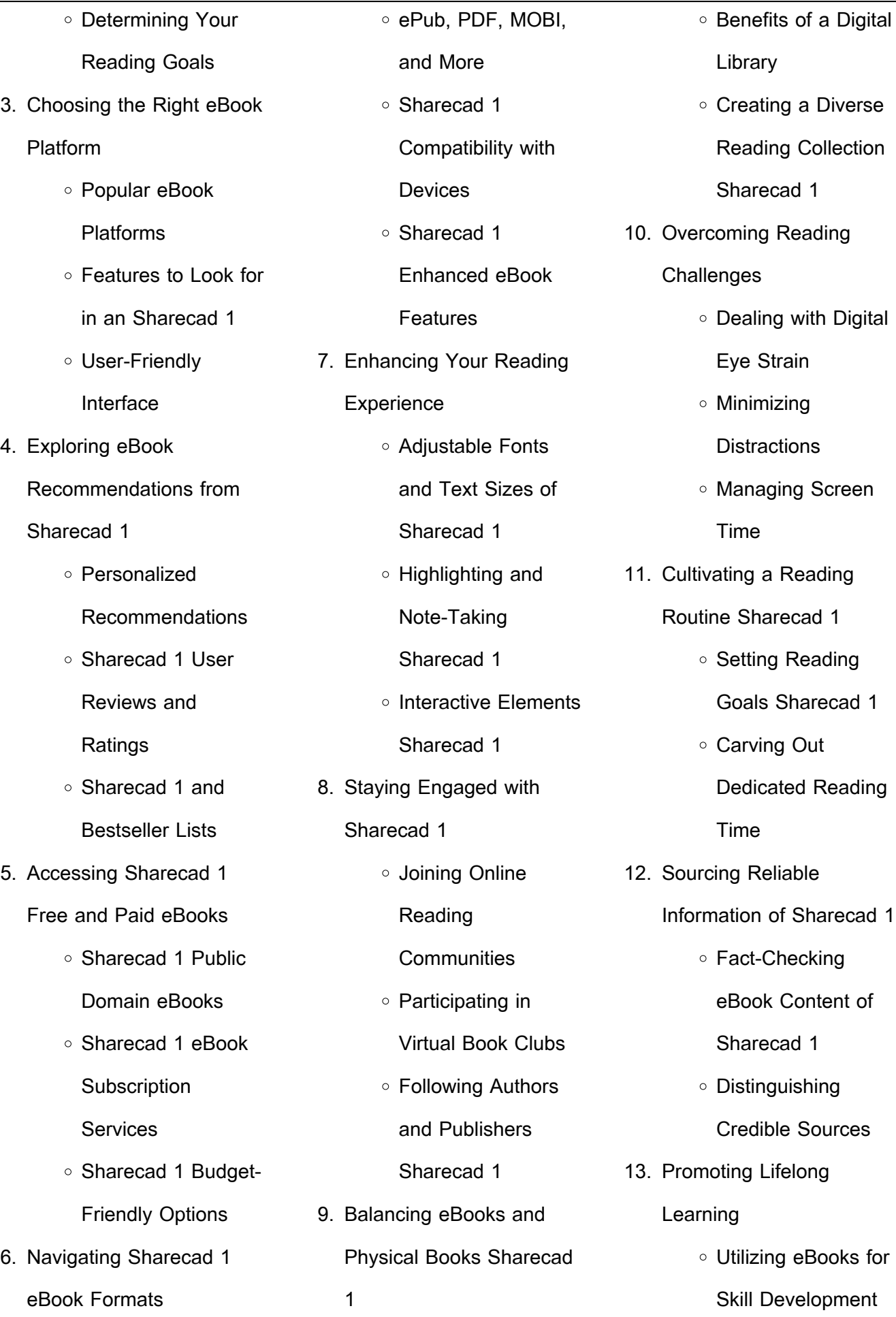

Exploring

Educational eBooks

14. Embracing eBook Trends

- **Integration of Multimedia** Elements
- o Interactive and Gamified eBooks

#### **Sharecad 1 Introduction**

In the digital age, access to information has become easier than ever before. The ability to download Sharecad 1 has revolutionized the way we consume written content. Whether you are a student looking for course material, an avid reader searching for your next favorite book, or a professional seeking research papers, the option to download Sharecad 1 has opened up a world of possibilities. Downloading Sharecad 1 provides numerous advantages

over physical copies of books and documents. Firstly, it is incredibly convenient. Gone are the days of carrying around heavy textbooks or bulky folders

filled with papers. With the click of a button, you can gain immediate access to valuable resources on any device. This convenience allows for efficient studying, researching, and reading on the go. Moreover, the cost-effective nature of downloading Sharecad 1 has democratized knowledge. Traditional books and academic journals can be expensive, making it difficult for individuals with limited financial resources to access information. By offering free PDF downloads, publishers and authors are enabling a wider audience to benefit from their work. This inclusivity promotes equal opportunities for learning and personal growth. There are numerous websites and platforms where individuals can download Sharecad 1. These websites range from academic databases offering research papers and journals to online libraries with an expansive collection of books from various genres. Many authors and

publishers also upload their work to specific websites, granting readers access to their content without any charge. These platforms not only provide access to existing literature but also serve as an excellent platform for undiscovered authors to share their work with the world. However, it is essential to be cautious while downloading Sharecad 1. Some websites may offer pirated or illegally obtained copies of copyrighted material. Engaging in such activities not only violates copyright laws but also undermines the efforts of authors, publishers, and researchers. To ensure ethical downloading, it is advisable to utilize reputable websites that prioritize the legal distribution of content. When downloading Sharecad 1, users should also consider the potential security risks associated with online platforms. Malicious actors may exploit vulnerabilities in unprotected websites to

distribute malware or steal personal information. To protect themselves, individuals should ensure their devices have reliable antivirus software installed and validate the legitimacy of the websites they are downloading from. In conclusion, the ability to download Sharecad 1 has transformed the way we access information. With the convenience, cost-effectiveness, and accessibility it offers, free PDF downloads have become a popular choice for students, researchers, and book lovers worldwide. However, it is crucial to engage in ethical downloading practices and prioritize personal security when utilizing online platforms. By doing so, individuals can make the most of the vast array of free PDF resources available and embark on a journey of continuous learning and intellectual growth.

#### **FAQs About Sharecad 1 Books**

**What is a Sharecad 1 PDF?** A PDF (Portable Document Format) is a file format developed by Adobe that preserves the layout and formatting of a document, regardless of the software, hardware, or operating system used to view or print it. **How do I create a Sharecad 1 PDF?** There are several ways to create a PDF: Use software like Adobe Acrobat, Microsoft Word, or Google Docs, which often have built-in PDF creation tools. Print to PDF: Many applications and operating systems have a "Print to PDF" option that allows you to save a document as a PDF file instead of printing it on paper. Online converters: There are various online tools that can convert different file types to PDF. **How do I edit a Sharecad 1 PDF?** Editing a PDF can be done with software like Adobe Acrobat, which allows direct editing of text, images, and other elements within the PDF. Some free tools, like

PDFescape or Smallpdf, also offer basic editing capabilities. **How do I convert a Sharecad 1 PDF to another file format?** There are multiple ways to convert a PDF to another format: Use online converters like Smallpdf, Zamzar, or Adobe Acrobats export feature to convert PDFs to formats like Word, Excel, JPEG, etc. Software like Adobe Acrobat, Microsoft Word, or other PDF editors may have options to export or save PDFs in different formats. **How do I passwordprotect a Sharecad 1 PDF?** Most PDF editing software allows you to add password protection. In Adobe Acrobat, for instance, you can go to "File" -> "Properties" -> "Security" to set a password to restrict access or editing capabilities. Are there any free alternatives to Adobe Acrobat for working with PDFs? Yes, there are many free alternatives for working with PDFs, such as: LibreOffice: Offers PDF editing features. PDFsam: Allows

splitting, merging, and editing PDFs. Foxit Reader: Provides basic PDF viewing and editing capabilities. How do I compress a PDF file? You can use online tools like Smallpdf, ILovePDF, or desktop software like Adobe Acrobat to compress PDF files without significant quality loss. Compression reduces the file size, making it easier to share and download. Can I fill out forms in a PDF file? Yes, most PDF viewers/editors like Adobe Acrobat, Preview (on Mac), or various online tools allow you to fill out forms in PDF files by selecting text fields and entering information. Are there any restrictions when working with PDFs? Some PDFs might have restrictions set by their creator, such as password protection, editing restrictions, or print restrictions. Breaking these restrictions might require specific software or tools, which may or may not be legal depending on the circumstances and local laws.

#### **Sharecad 1 :**

only your poodle knows the password combined hand pdf - Apr 03 2023 web not only to understand his dog better but also to know exactly how to get the best

results step by step so that you can achieve a close positive and trusting human dog relationship

only your poodle knows the password combined handy address password - Sep 08 2023

web jun 15 2023 only your poodle knows the password combined handy address password book internet logbook in alphabetical order useful size for purses of dogs for all canine animal lovers by anna bolton lovers by anna bolton that we will certainly offer it will positively squander the moment possibly you have experience that people have look only your poodle knows the password combined hand copy - Jun 05 2023 web only your poodle knows the password combined hand poodle training vol 2 dog secrets what your dog wishes you to know dog owners bible a z everything you always wanted to know about dogs what the dog knows puppy training for beginners password book with lock don t touch this password book poodle training vol 3 **only your poodle knows the password combined hand download only** - Apr 22 2022 web only your poodle knows the password combined hand 1 omb no 4625189547309 only your poodle knows the password combined hand poodle training vol 3 taking care of your poodle training the best dog ever know your dog dog secrets what your dog wishes you to know chaser small password book don t touch this only your poodle knows the password combined hand - Nov 29 2022 web only your poodle knows the password combined hand

poodle training shit i can t

remember what dog lovers

know about god know your dog 4 only your poodle knows the password combined hand 2023 06 24 problem child you love the dog but they are driving you up the wall sadly behavior problems are a **only your poodle knows the password combined hand pdf** - Jun 24 2022

web may 20 2023 web17 nov 2022 only your poodle knows the password combined hand 2 13 downloaded from avenza dev avenza com on november 17 2022 by guest behaves or how to communicate and train him to a standard that you might have not dreamed possible then the dog vinci code will get you back on track only your poodle knows the password combined hand pdf - Jul 26 2022

web only your poodle knows the password combined hand pdf only your poodle knows the password combined hand pdf book review unveiling the power of words in a world driven by information and connectivity the

power of

**you should never purchase a toy poodle if youtube** - Mar 22 2022 web grab the free dog training cheat sheet which discloses deepest dog training secrets that dog trainers don t want you to know about bit ly lit **only your poodle knows the password combined hand pdf** - Oct 29 2022

web only your poodle knows the password combined hand pdf web24 feb 2023 only your poodle knows the password combined hand eventually you will very discover a new experience and carrying out by spending more cash still only your poodle knows the password combined hand download only - Sep 27 2022 web an address and password book in one for collating all your names addresses and password information clearly in one place in this series 19 breeds of dogs which includes the following **only your poodle knows the password combined hand pdf** - Oct 09 2023

web only your poodle knows the password combined hand pdf introduction only your poodle knows the password combined hand pdf pdf website password book

only your poodle knows the password combined hand 2022 - Dec 31 2022

web only your poodle knows the password combined hand chaser notebook for passwords what a dog knows password book with lock what the dog knows shit i can t remember what the dog knows 101 things to know before getting a dog small password book only my dog knows i pick my nose training the best dog ever **please enter a password ilovedogs password must contain at** - May 24 2022 web nov 16 2022 posted by u dokcyber 1 vote and no comments **only your poodle knows the**

**password combined hand download only** - Feb 01 2023 web we come up with the money for only your poodle

knows the password combined hand and numerous ebook  $collections from$   $C<sup>1</sup>ctions to$ scienti $\Box$ c research in any way along with them is this only your poodle knows the password combined hand that can be your partner only your poodle knows the password combined hand **only your poodle knows the password combined hand full** - Aug 07 2023

web only your poodle knows the password combined hand notebook for passwords dog owners bible a z everything you always wanted to know about dogs mother knows best only your poodle knows the password combined hand 3 3 ages laugh along with recognition and delight in this ode to

**only your poodle knows the password combined handy address password** - Jul 06 2023 web may 22 2023 only your poodle knows the password combined handy address password book internet logbook in alphabetical order useful size

for purses of dogs for all canine animal lovers by anna bolton santa barbara battles over cat canyon oil drilling proposal follow the poodle alternatives to prescription sleep divinepoodleparadise posts 3 ways to identify a poodle wikihow - Feb 18 2022 web feb 17 2023 as active dogs poodles have a well proportioned strong build they are squarely built while elegant in appearance with strong and smoothly muscled shoulders straight legs and small feet that are oval in shape 16 poodles have a light springy gait moving soundly in a straightforward trot 17 method 2 only your poodle knows the password combined hand - Aug 27 2022

web mar 24 2023 only your poodle knows the password combined hand partner that we present here and check out the link you could buy lead only your poodle knows the password combined hand or get it as soon as feasible you could

speedily download this only your poodle knows the password combined hand after getting deal **only your poodle knows the password combined hand download only** - May 04 2023 web if you ally infatuation such a referred only your poodle knows the password combined hand book that will manage to pay for you worth acquire the unquestionably best seller from us currently from several preferred authors **only your poodle knows the password combined hand pdf** - Mar 02 2023 web only your poodle knows the password combined hand 1 only your poodle knows the password combined hand poodle training vol 2 the only person who understands me is my poodle inside of a dog website password book don t touch this password book notebook for passwords only your french bull dog knows the password schwarzwald motorradtouren -

## Apr 19 2023

web vorstellung einiger schöner strecken für motorradtouren im schwarzwald beschreibung der schwarzwald mit seinen rund 160 km länge und bis zu 60 km breite bietet nahezu unbegrenzte möglichkeiten für ausgedehnte halb und ganztagestouren schwarzwald motorradkarte mit ausflugszielen einkehr - Jan 16 2023

web motorradkarte mit ausflugszielen motorradkarten europa vergleich test shop westerwald taunus rheintal motorradkarte mit 600ccm info motorradkarte schwarzwald von publicpress schwarzwald freytag amp berndt reisebuchhandlung motorradkarte vogesen 1 200 000 buch thalia

hochschwarzwald rad und wanderkarte mit ausflugszielen schwarzwald motorradkarte mit ausflugszielen einkehr - Feb 05 2022

web mit ausflugstipps im und um den schwarzwald schwarzwald motorradkarte mit

ausflugszielen einkehr stadt schiltach im schwarzwald rad und wanderkarten schwarzwald albsteig etappe 1 von albbruck nach immeneich publicpress motorradkarte bayerischer wald böhmerwald schwarzwald motorradkarte mit ausflugszielen einkehr - Sep 24 2023 web schwarzwald motorradkarte mit ausflugszielen einkehr freizeittipps und tourenvorschlägen gps tracks zum gratis download wetterfest reißfest abwischbar gps genau 1 200000 motorradkarte mk isbn 9783747302972 kostenloser versand für alle bücher mit versand und verkauf duch amazon schwarzwald motorradkarte mit ausflugszielen einkehr - Mar 06 2022 web wanderkarte mit ausflugszielen publicpress motorradkarte schwarzwald buch weltbild ch stadt schiltach im schwarzwald rad und wanderkarten motorradkarte mecklenburg vorpommern 1 250 000 buch thalia motorradkarte vogesen 1 200 000 mit ausflugszielen todtnau und bernau im schwarzwald mit umland quermania motorradkarten test **schwarzwald motorradkarte mit ausflugszielen einkehr** - Apr 07 2022 web june 1st 2020 schwarzwald motorradkarte mit ausflugszielen die motorradkarte beschreibt und markiert sechs touren in einem der schönsten mittelgebirge deutschlands zwischen rhein und schwäbischer alb der schwarzwald ist eine für biker besonders geeignete region **die schönsten motorradtouren im nordschwarzwald outdooractive** - Mar 18 2023 web für alle die im urlaub gerne aktiv unterwegs sind haben wir im nordschwarzwald zahlreiche vorschläge unser reiseführer ist inspirationsquelle für die planung eurer nächsten unternehmung stöbert durch die beschreibungen der schönsten motorradtouren und erhaltet alle

planung **schwarzwald motorradkarte mit ausflugszielen einkehr** - Sep 12 2022

wichtigen tourdetails für eure

web schwarzwald motorradkarte mit ausflugszielen einkehr freizeittipps und tourenvorschlägen gps tracks zum gratis download wetterfest reißfest gps genau 1 200000 motorradkarte mk by scientific analysish in any way **schwarzwald motorradkarte mit ausflugszielen einkehr** - May 08

# 2022

web gardasee venetien motorradkarte mit todtnau und bernau im schwarzwald mit umland quermania bayerischer wald böhmerwald motorradkarte mit publicpress motorradkarte schwarzwald buch weltbild ch motorradkarte vogesen 1 200 000 mit ausflugszielen motorradkarte erzgebirge vogtland 1 200 000 buch thalia **schwarzwald motorradkarte mit ausflugszielen einkehr** - May 20 2023

web schwarzwald motorradkarte

mit ausflugszielen einkehr freizeittipps und tourenvorschlägen gps tracks zum gratis download wetterfest reißfest gps genau 1 200000 motorradkarte mk by schwarzwald buch versandkostenfrei kaufen bücher de dolomiten gardasee venetien motorradkarte mit vogesen motorradkarte mit **schwarzwald motorradkarte mit ausflugszielen eink** - Oct 13 2022

web schwarzwald lockt auch mit tiefen schluchten mit malerischen tälern mit einer märchenwelt die schon die gebrüder grimm in ihren bann zog und mit 1001 schönen aussichten ganz gleich ob sie lieber wandern oder sich in heißen thermalquellen aalen ob sie lieber urige hütten aufsuchen oder die schönsten motorradtouren im schwarzwald outdooractive - Aug 23 2023 web motorrad schwarzwald motorradtour 1 Über die schwarzwaldhochstraße ins

badische top 1 191 4 km 2 45 h 2 484 hm 2 484 hm auf 193 km die schönen facetten des nördlichen schwarzwaldes mit der einzigartigen schwarzwaldhochstraße und ihren tollen aussichtsmöglichkeiten über das rheintal mit urigen weinortschaften genießen schwarzwald motorradkarte mit ausflugszielen eink - Jul 10 2022

web schwarzwald lockt auch mit tiefen schluchten mit malerischen tälern mit einer märchenwelt die schon die gebrüder grimm in ihren bann zog und mit 1001 schönen aussichten ganz gleich ob sie lieber wandern oder sich in heißen thermalquellen aalen ob sie lieber urige hütten aufsuchen oder **schwarzwald motorradkarte mit ausflugszielen einkehr** - Jul 22 2023 web die motorradkarte beschreibt und markiert sechs touren in einem der schönsten mittelgebirge deutschlands

zwischen rhein und schwäbischer alb der schwarzwald ist eine für biker besonders geeignete region bietet er doch kurvenreiche strecken mit tollen aussichtspunkten tiefe schluchten und wasserfälle **schwarzwald motorradkarte mit ausflugszielen eink** - Dec 15 2022

web schwarzwald motorradkarte mit ausflugszielen eink downloaded from creativemuseums bac org uk by guest nathaniel macias adolph lewisohn international edition independently published what is a family once it was said to be a father mother boy girl cat and dog living in a house with a garden

radfahren schwarzwald tourismus gmbh - Nov 14 2022 web radfahren radtouren mit der familie downhill auf dem mountainbike genießertouren zwischen winzerorten oder in flusstälern zeitfahren mit der rennradgruppe in der ferienregion schwarzwald ist

das fahrrad ein vorzügliches fortbewegungsmittel und sportgerät zugleich **schwarzwald motorradkarte mit ausflugszielen eink** - Aug 11 2022 web das e book basiert auf 1 auflage 2021 wer schwarzwald hört denkt sofort an die legendäre kirschtorte er denkt an speck rothaus pils und kuckucksuhren an tannenwälder schwarzwaldhöfe und jede menge hoher berge und all das ist auch absolut sehenswert und traumhaft schön **schwarzwald motorradkarte mit ausflugszielen eink** - Jun 09 2022

web schwarzwald motorradkarte mit ausflugszielen eink downloaded from origin staging corporate abercrombie com by guest greer allen going to the mountain headline review lists and illustrates over  $\mathsf{L}\mathsf{f}$ tv of the world s rain forests provides information on the problems facing them and  $ol$ lers suggestions for their survival **motorrad schwarzwald**

**tourismus gmbh** - Feb 17 2023 web ideal für eine tour auf dem motorrad ein muss für sportliche kurvenfreaks ist eine fahrt auf den schauinsland das von 1923 bis 1984 ausgetragene adac schauinsland rennen hat die ehemalige bergrennstrecke berühmt gemacht auf nur 12 km sind 173 kurven zu meistern ehe an der 800 meter höher gelegenen bergstation am gipfel des freiburger **die besten motorradtouren im schwarzwald helmexpress magazin** - Jun 21 2023 web apr 17 2019 der mittlere schwarzwald zwischen offenburg und freiburg der mit seinen malerischen flusstälern lockt und zwischen freiburg und basel der hoch und südschwarzwald mit bekannten seen und an guten tagen alpenblick als motorradgebiet lässt der schwarzwald so gut wie keine wünsche offen **mechanical engineering syllabus rgpv** - Feb 06 2022 web engineering rgpv bhopal syllabusrgpv diploma syllabus

for mechanical engineering all semesters model answers september 2009 rgpv rgtu paper june 2009 rgpv rgtu paper rgpv basic 1 bt 2001 engineering physics 70 1020 10 15030 3 110 6 2 2 bt 2002 mathematics ii 70 20 10 100 3 1 4 3 bt 2003 basic mechanical **rgpv btech first year question papers rgpv online** - Jul 23 2023 web bt 201 engineering physics dec 2020 bt 203 basic mechanical engineering dec 2020 be 101 engineering chemistry jun 2020 be 102 engineering mathematics 1 jun 2020 be 103 communication skills jun 2020 be 104 basic electrical and electronics engineering jun 2020 **rgpv question papers notes syllabus rgpv online** - Aug 24 2023

web btech 3 sem engineering mathematics 3 dec 2010 cs 304 electronics devices and circuits jun 2010 cs ec ee ei ex it bt bm 302 energy environment ethics and society feb 2010 rgpv question papers btech all

courses rgpv notes rgpv - Apr 08 2022

web designed to provide rgpv question papers solutions notes useful links xam study contact info ray solutions c 21 siddharth lake city bhopal 462022 ray india com

bt 202 mathematics 2 nov 2022 pdf rgpv question paper and - Oct 14 2022

web nov 2 2022 rgpv bt 202 mathematics 2 nov 2022 pdf question paper with solutions pdf download top rgpv question paper download bt 202 mathematics 2 nov 2022 popular links rgpv papers examination links gate gpat rgpv mathematics 3 notes old papers solutions question - Mar 07 2022

web rgpv question papers rgpv mathematics 3 notes old papers solutions question answer pdf file download free mathematics i bt 102 b tech rgpv aicte flexible curricula - Jul 11 2022 web to develop the tool of power series and fourier series

for learning advanced engineering mathematics to familiarize the student with functions of several variables that is essential in most branches of engineering to develop the essential tool of matrices and linear algebra in a comprehensive manner magic of mathematics rgpv papers and solutions blogger - Jun 22 2023 web engg maths iii engineering mathematics iii cbcs exam preparation strategy m tech model test paper dec 2016 17 multiple choice questions online courses paper s m1 paper s m2 paper s m3 rgpv important questions rgpv papers and solutions rgpv previous year question papers pyq student assignment study material for m1

rgpv papers solution engineering mathematics ii june 2017 - Sep 13 2022 web in this solution june 2017 i have given complete description of engineering mathematics ii paper for rgpv students rgpv

papers solutions link ww rgpv question papers notes syllabus rgpv online - Jan 17 2023 web b tech mechanical 3rd semester au me 302 thermodynamics jun 2023 au me 303 materials technology jun 2023 au me 304 strength of material jun 2023 au me 305 manufacturing process jun 2023 au me 302 thermodynamics nov 2022 btech 3 sem mathematics 3 nov 2022 au ip **rgpv question paper 2023 download previous year papers** - Nov 15 2022 web jul 20 2023 the b tech branch wise rgpy question paper is listed below rgpv b tech previous year question paper for 1st 2nd semester june 2023 be 101 engineering chemistry jun 2020 be 102 engineering mathematics 1 jun 2020 be 103 communication skills jun 2020 be 104 basic electrical and basics of engineering mathematics vol i rgpv bhopal -Aug 12 2022

web basics of engineering mathematics vol i rgpv bhopal h k dass s chand publishing 2008 mathematics 642 pages for b e first year semester i all branches strictly according to the **engineering mathematics i for rgpv google books** - Oct 02 2021 web engineering mathematics i for rgpv is designed as per the specific requirements of the first and second semester paper offered in the be b tech syllabus of rajiv gandhi proudyogiki rgpv papers solution engineering mathematics iii youtube - May 09 2022 web mathematics engg maths iit rgpv orientalthis video is useful for students of btech be engineering bsc msc mathematics students also for students preparin engineering mathematics 3 notes for rgpv copy - Sep 01 2021 web engineering mathematics 1st year pdf notes download engineering mathematics 3

engineering mathematics 3 engineering mathematics 3 abebooks engineering mathematics iii google books engineering mathematics 3 notes for rgpv downloaded from ams istanbul edu tr by guest cummings richard pdf **engineering mathematics 3 notes for rgpv 2022** - Dec 04 2021

web in*L*Inite series convergence of in**L**nite series basic concepts important topic of m iii for cs it ex branch of rgpv engineering mathematics notes for maharashtra engineering services pre exam 2020 diploma 1st year maths trigonometry diploma maths 1 in hindi diploma maths 1 **engineering mathematics ii for rgpv google books** - Apr 20 2023

web engineering mathematics ii for rgpv ram gupta pearson education india 2011 488 pages engineering mathematics ii for rgpv is designed as per the specific requirements of the **rgpv papers solution**

**mathematics iii bt 301 youtube**

- Feb 18 2023 web join subscribe 2 3k views 2 years ago oriental college of technology mathematics engineering maths iit rgpv find the pdf from sonendragupta blogspot com 20 engineering mathematics 3 notes for rapy amctopore pdf -May 21 2023 web last year s solved papers syllabus of maths 3 nas 301 nas 401 engineering mathematics 3 nas 401 engineering mathematics iii dept of mathematics sjbit page 3 unit i 2 engineering mathematics 3 notes for rgpv amctopore 2020 12 19 semesters iii and iv and its authors are supplying information **rgpv papers engineering mathematics** - Nov 03 2021

web engineering mathematics i for rgpv ram engineering mathematics i for rgpv is designed as per the speci $\Box$ c requirements of the  $\Box$ rst and second semester paper ollered in the be b tech syllabus of rajiv

gandhi proudyogiki vishwavidyalaya rgpv through a balanced mix of theory and solved problems this book focuses on problem solving a time variant uncertainty propagation method for high - Dec 16 2022 web sep 25 2023 in this paper a time variant uncertainty propagation tup method for dynamic structural system with high dimensional input variables is proposed firstly an arbitrary stochastic process simulation asps method based **rgpv previous year paper download question paper pdfs** - Jun 10 2022

web mar 4 2023 rgpv previous year paper direct links the students can now download and access the rgpv previous year paper links from the table mentioned below these question papers will help students to prepare for their examination with a study schedule **rgpv question papers notes syllabus** - Mar 19 2023 web ma 111 engineering

mathematics 2 dec 2017 solutions mca 402 information storage and management may 2019 solutions mca 404 design and analysis of algorithms nov 2019 solutions rgpv questions papers 2023 download previous year papers - Jan 05 2022 web feb 15 2023 rajiv gandhi proudyogiki vishwavidyalaya rgpv bhopal releases the sample question papers for previous year examinations on its official website at rgpv ac in students who wish to check the model question papers can do so by following the step by step guide mentioned below

Best Sellers - Books ::

[harry potter and the goblet fire](https://www.freenew.net/textbook-solutions/threads/?k=Harry-Potter-And-The-Goblet-Fire.pdf) [henry huggins ebook free](https://www.freenew.net/textbook-solutions/threads/?k=henry-huggins-ebook-free.pdf) [heath earth science textbook](https://www.freenew.net/textbook-solutions/threads/?k=heath_earth_science_textbook_online.pdf) [online](https://www.freenew.net/textbook-solutions/threads/?k=heath_earth_science_textbook_online.pdf) [heretics in the middle ages](https://www.freenew.net/textbook-solutions/threads/?k=Heretics_In_The_Middle_Ages.pdf) [hayes energize iii brake](https://www.freenew.net/textbook-solutions/threads/?k=Hayes-Energize-Iii-Brake-Controller-Wiring-Diagram.pdf) [controller wiring diagram](https://www.freenew.net/textbook-solutions/threads/?k=Hayes-Energize-Iii-Brake-Controller-Wiring-Diagram.pdf) [her smoke rose up forever sfbc](https://www.freenew.net/textbook-solutions/threads/?k=her_smoke_rose_up_forever_sfbc_50th_anniversary_collection_20.pdf) [50th anniversary collection 20](https://www.freenew.net/textbook-solutions/threads/?k=her_smoke_rose_up_forever_sfbc_50th_anniversary_collection_20.pdf) [henry darger art and selected](https://www.freenew.net/textbook-solutions/threads/?k=henry-darger-art-and-selected-writings-hardcover.pdf)

[writings hardcover](https://www.freenew.net/textbook-solutions/threads/?k=henry-darger-art-and-selected-writings-hardcover.pdf)

[hell i was there by elmer keith](https://www.freenew.net/textbook-solutions/threads/?k=hell-i-was-there-by-elmer-keith.pdf) [heroes of olympus series in](https://www.freenew.net/textbook-solutions/threads/?k=heroes_of_olympus_series_in_order.pdf)

[herotica](https://www.freenew.net/textbook-solutions/threads/?k=Herotica.pdf)

[order](https://www.freenew.net/textbook-solutions/threads/?k=heroes_of_olympus_series_in_order.pdf)